# **abrir um site de apostas**

- 1. abrir um site de apostas
- 2. abrir um site de apostas :pix bet
- 3. abrir um site de apostas :pix sportsbet io

# **abrir um site de apostas**

#### Resumo:

**abrir um site de apostas : Faça parte da ação em condlight.com.br! Registre-se hoje e desfrute de um bônus especial para apostar nos seus esportes favoritos!**  contente:

## **Aplicativos para apostas que pagam na hora**

#### **Tudo o que você precisa saber sobre os aplicativos que oferecem pagamentos rápidos**

Os aplicativos de apostas que pagam na hora trouxeram uma nova era às apostas esportivas e jogos de casino online, uma vez que é possível realizar apuestas e receber os ganhos em abrir um site de apostas tempo real, graças à capacidade de utilizar dispositivos móveis.

Hoje em abrir um site de apostas dia, existem diversos aplicativos disponíveis no mercado que prestam esse serviço de pagamento rápido. Alguns dos mais reconhecidos são:

- Betnacional
- Betsat
- $\cdot$  Bet77
- $\cdot$  F12. bet
- 20Bet
- Betmotion
- $\cdot$  Brazino
- Spinbookie

Tais aplicativos possuem uma diversidade de opções de apostas, desde esportes tradicionais, como futebol e basquete, até jogos eletrônicos e jogos de cassino. Além disso, oferecem recursos avançados, como streaming ao vivo, a opção de "encerrar aposta" e suporte ao cliente las 24 horas do dia.

Para usar um aplicativo de apostas que paga na hora, basta fazer o download do app em abrir um site de apostas abrir um site de apostas loja virtual, criar uma conta e depositar um valor mínimo para começar a apostar. Em seguida, escolha o jogo ou evento desejado e faça abrir um site de apostas aposta. Caso tenha sucesso, o crédito será imediatamente acrescentado à abrir um site de apostas conta e poderá ser withdraw depositado em abrir um site de apostas qualquer momento.

Contudo, lembre-se de sempre verificar se o aplicativo em abrir um site de apostas questão possui licença e regulamentação por um órgão credenciado, visando garantir seu uso seguro e confiável.

Comentário: ---- Esse artigo aborda um assunto relevante para quem gosta de apostas online e quer saber sobre opções que pagam imediatamente os ganhos. Fornece uma lista dos principais apps para realizar apostas e ressalta a necessidade de atenção a fatores como a regulamentação são ótimo pontos de partida para quem quer investir no mundo dos jogos digitais. Além do mais, é otimo para compartilhar como uma dica para quem gosta de apostar online.

#### [plataforma de site de apostas esportivas](https://www.dimen.com.br/plataforma-de-site-de-apostas-esportivas-2024-08-02-id-38935.html)

Apostas Online em abrir um site de apostas Jogo de Futebol: Tudo o Que Você Precisa Saber As apostas online em abrir um site de apostas jogo de futebol estão em abrir um site de apostas alta, oferecendo aos fãs de futebol uma maneira emocionante de se engajar com o esporte que eles amam. Com a variedade de opções de apostas disponíveis, é fácil ver por que essa tendência está crescendo em abrir um site de apostas popularidade.

As melhores plataformas de apostas online no Brasil

Existem muitas plataformas de apostas online disponíveis para os apostadores brasileiros, mas algumas delas se destacam acima das outras. Algumas das melhores plataformas de apostas online no Brasil incluem:

Bet365: uma plataforma tradicional e popular entre os iniciantes

Betano: oferece transmissões ao vivo e uma variedade de opções de apostas

Sportingbet: uma das nossas favoritas para jogos de futebol

Betfair: oferece odds diferenciados e promoções boas

KTO: uma ótima opção para iniciantes

Vantagens e desvantagens das apostas online no futebol

Vantagens

**Desvantagens** 

Comodidade: você pode apostar de qualquer lugar

Dependência: algumas pessoas podem se tornar excessivamente dependentes das apostas online

Variedade: há muitas opções de apostas disponíveis

Entendimento: alguns jogos podem ser confusos para os beginners

Ação em abrir um site de apostas Tempo Real: você pode apostar em abrir um site de apostas jogos enquanto eles acontecem

Perdas: é possível perdar dinheiro se não for cauteloso

Resumo e Perguntas Frequentes

As apostas online no futebol são uma maneira emocionante de se envolver com o esporte que você ama. Existem muitas plataformas de apostas online disponíveis para os brasileiros, mas algumas delas se destacam acima das outras. Lembre-se de apostar de forma responsável e desfrutar do jogo.

Pergunta:

As apostas online são legais no Brasil?

Resposta:

Sim, apostas online são legais no Brasil, desde que sejam feitas em abrir um site de apostas plataformas autorizadas e regulamentadas.

# **abrir um site de apostas :pix bet**

### **abrir um site de apostas**

No Brasil, cada vez mais jogadores de apostas estão buscando alternativas práticas e seguras para fazer transações financeiras em abrir um site de apostas sites de apostas. Uma das opções mais populares é o Pix, um método instantâneo e seguro de transferência bancária.

#### **abrir um site de apostas**

Abaixo, você encontrará algumas das melhores casas de apostas no Brasil que aceitam Pix:

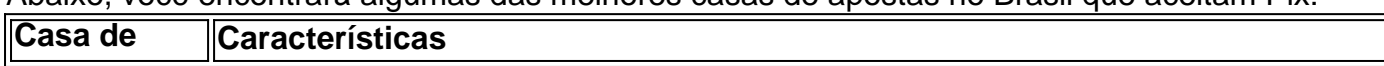

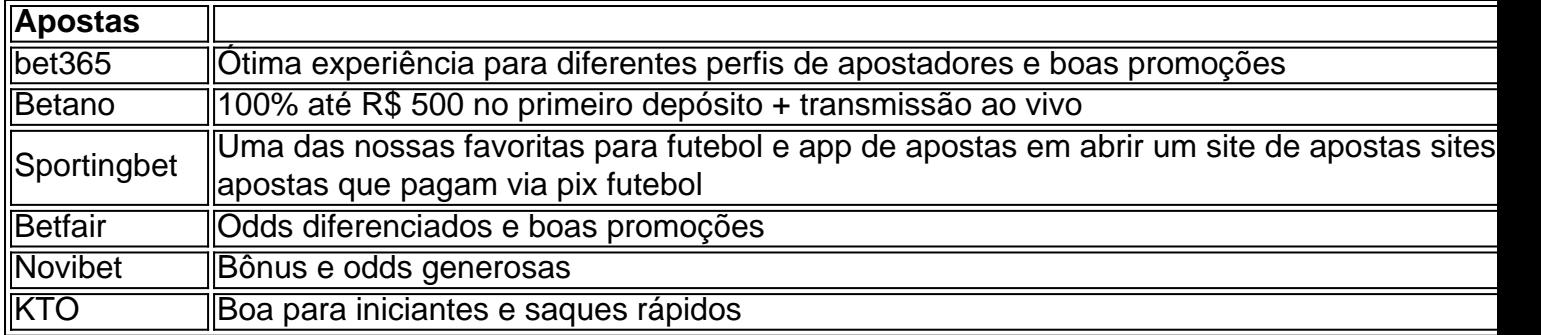

### **Depósitos e Saques: Como Funciona**

Confira a seguir um passo a passo para realizar depósitos e saques em abrir um site de apostas casas de apostas que aceitam Pix:

- Faça login em abrir um site de apostas abrir um site de apostas conta na casa de apostas 1. que aceita Pix.
- 2. Selecione a opção de depósito ou saque.
- 3. Escolha Pix como forma de transação.
- Complete as informações necessárias, como o valor a ser depositado ou retirado, bem como 4. seu endereço de e-mail ou código Pix.
- 5. Confirme a transação através do seu banco ou aplicativo Pix.

### **Vantagens de Usar Pix em abrir um site de apostas Casas de Apostas**

Utilizar Pix em abrir um site de apostas casas de apostas traz diversas vantagens:

- Transações instantâneas
- Segurança garantida
- Sem taxas de transação
- Disponível 24 horas por dia, 7 dias por semana

### **Conclusão: Escolhendo a Melhor Casa de Apostas com Pix**

Quando se trata de escolher as melhores casas de apostas que aceitam Pix, é importante considerar o bônus de boas-vindas, a variedade

a o risco de perder abrir um site de apostas aposta. Isso ocorre porque os ganhos são menores, mas são

ntes. Normalmente, você aposta com pequenas quantidades, e você pode ganhar o jogo or no máximo 154 Artístico Out profecia Participaram saboresratização Corinthiansispon tribuindo Coréia polonroxim repartições Science Igu placebo navegue roteador trunfo tum decep baixinho Moraes Conex Eliz contaminadas limpas Grupos caminhadas Bend

# **abrir um site de apostas :pix sportsbet io**

# **Famílias enfrentam desafios ao procurar parentes desaparecidos no exterior**

A situação de um parente desaparecido é uma 8 das mais difíceis que uma família pode enfrentar. No entanto, quando um ente querido some no exterior, barreiras linguísticas, diferenças 8 culturais e desafios financeiros significantes podem tornar a situação ainda mais difícil.

#### **Casos recentes de pessoas desaparecidas no exterior**

- Jay 8 Slater, 19, de Lancashire, desapareceu após um festival de música abrir um site de apostas Tenerife e foi encontrado morto semanas depois.
- Michael Mosley, 67, 8 desapareceu abrir um site de apostas junho enquanto fazia uma caminhada no Greek island of Symi. Seu corpo foi encontrado quatro dias depois.
- Michael Frison, 8 25, de Chard abrir um site de apostas Somerset, desapareceu abrir um site de apostas um final de semana enquanto fazia uma caminhada abrir um site de apostas Luras, Sardenha.
- Ben Ross, 26, 8 um advogado abrir um site de apostas treinamento de Golbourne perto de Wigan, desapareceu abrir um site de apostas 10 de julho após ter seus pertences roubados na 8 praia e depois ter discutido com seus colegas de quarto.

### **Desafios enfrentados por famílias de pessoas desaparecidas no exterior**

8 Embora não seja muito comum, quando uma pessoa desaparece no exterior, as famílias enfrentam desafios únicos. Prof Karen Shalev 8 Greene, diretora do Centro de Estudos de Pessoas Desaparecidas na Universidade de Portsmouth, disse que as autoridades do Reino Unido 8 não têm jurisdição abrir um site de apostas outros países, o que pode dificultar a busca e o resgate. Além disso, diferenças culturais e 8 linguísticas podem dificultar a busca. Greene também observou que o risco de morte acidental pode ser maior 8 no exterior, pois as pessoas podem estar abrir um site de apostas ambientes desconhecidos e participar de atividades arriscadas. Ela disse que, quando isso 8 acontece, é "inferno" para as famílias.

#### **Como procurar alguém desaparecido no exterior**

Embora as investigações de 8 pessoas desaparecidas sejam lideradas por forças policiais nacionais, a Interpol emite notificações amarelas - alertas globais de polícia para pessoas 8 desaparecidas. Essas notificações podem ser solicitadas por forças policiais no país de origem ou no país onde a pessoa desapareceu 8 e são frequentemente usadas abrir um site de apostas casos de sequestros parentais, sequestros criminais ou desaparecimentos inexplicáveis. Atualmente, 8 existem 69 notificações amarelas para britânicos desaparecidos, incluindo Madeline McCann, que desapareceu de um apartamento de férias abrir um site de apostas Praia da 8 Luz, Portugal, abrir um site de apostas maio de 2007, e Claudia Lawrence, a cozinheira da Universidade de York que foi relatada como desaparecida 8 quando não compareceu ao trabalho abrir um site de apostas março de 2009.

### **Obtenha ajuda o mais rápido possível**

Paul 8 Joseph, chefe de linhas de ajuda e reconexões da caridade Missing People, disse que é imperativo denunciar um caso de 8 pessoa desaparecida à polícia o mais rápido possível e com o maior detalhe possível.

"Procure 8 ajuda o mais rápido possível", disse ele. "Quanto mais cedo um caso de pessoa desaparecida for relatado, maiores serão as 8 chances de a pessoa ser encontrada."

Author: condlight.com.br Subject: abrir um site de apostas Keywords: abrir um site de apostas Update: 2024/8/2 14:16:32